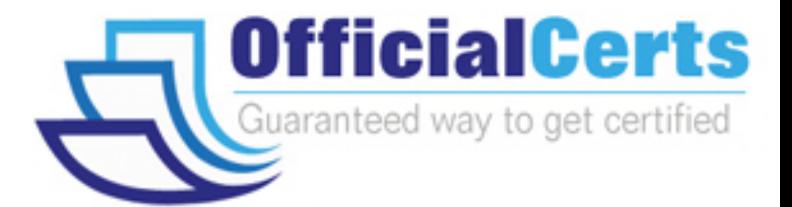

# **250-312**

## **Symantec**

Administration of Symantec Backup Exec 12 fo Windows Server

OfficialCerts.com is a reputable IT certification examination guide, study guides and audio exam provider. We ensure that you pass your 250-312 exam in first attempt and also get high scores to acquire Symantec certification.

If you use OfficialCerts 250-312 Certification questions and answers, you will experience actual 250-312 exam questions/answers. We know exactly what is needed and have all the exam preparation material required to pass the exam. Our Symantec exam prep covers over 95% of the questions and answers that may be appeared in your 250-312 exam. Every point from pass4sure 250-312 PDF, 250-312 review will help you take Symantec 250-312 exam much easier and become Symantec certified.

Here's what you can expect from the OfficialCerts Symantec 250-312 course:

- \* Up-to-Date Symantec 250-312 questions as experienced in the real exam.
- \* 100% correct Symantec 250-312 answers you simply can't find in other 250-312 courses.
- \* All of our tests are easy to download. Your file will be saved as a 250-312 PDF.
- \* Symantec 250-312 brain dump free content featuring the real 250-312 test questions.

Symantec 250-312 certification exam is of core importance both in your Professional life and Symantec certification path. With Symantec certification you can get a good job easily in the market and get on your path for success. Professionals who passed Symantec 250-312 exam training are an absolute favorite in the industry. You will pass Symantec 250-312 certification test and career opportunities will be open for you.

http://www.officialcerts.com/exams.asp?examcode=250-312

#### **QUESTION:** 1

Refer to the exhibit.

Given the following:

One week's backups (Full and Differentials) fit on a single tape.

The media is overwritten 4 weeks later.

Differential backups take 10 minutes.

Full backups take 30 minutes.

To what should the Append Period be set in order to prevent next week's backup from accidentally using the tape?

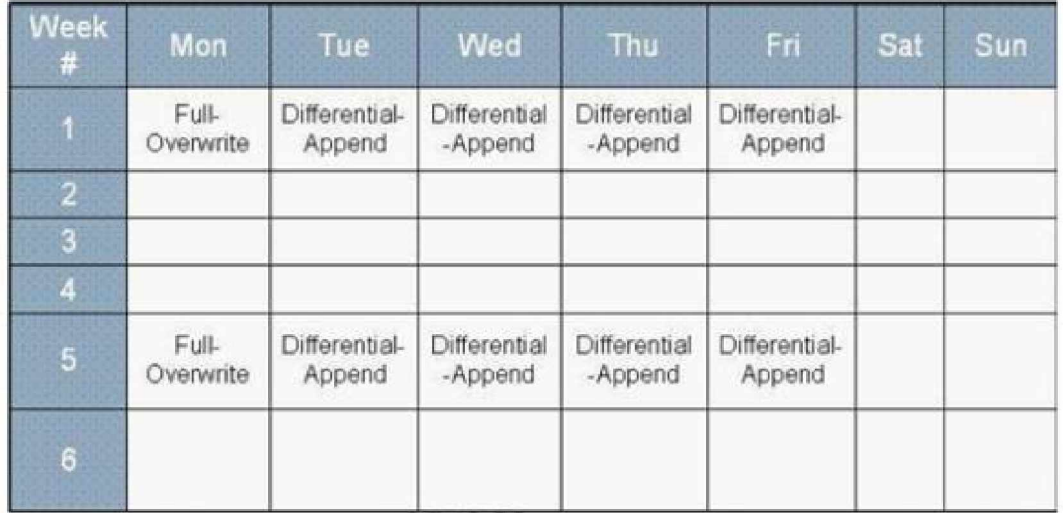

A. 5 days

B. 7 days

C. 23 days

D. 27 days

**Answer:** A

#### **QUESTION:** 2

Symantec Backup Exec 12 for Windows Servers (Backup Exec) is installed on a Windows 2000 Server. How can a backup administrator verify that the Symantec device drivers are installed for a tape device?

A. In Windows Device Manager, select the Tape Drives and verify the driver provider

B. In Windows Explorer, navigate to the ProgramFilesExecfolder

C. In the Devicesview in Backup Exec, right-click the tape device and select Properties

D. In the Windows Registry, navigate toHKEY\_Local\_MachineExec

#### **Answer:** A

#### **QUESTION:** 3

Symantec Backup Exec 12 for Windows Servers (Backup Exec) is installed successfully, but the physically attached stand-alone tape drive fails to display within the Backup Exec Administration Console. The tape drive is displayed in Microsoft Windows 2003 Device Manager under the Tape Devices branch. Which two actions will resolve this problem? (Choose two.)

A. Restart the Backup Exec Server service and then use Windows Device Manager to scan for new devices

B. Right-click the Devices tree in Backup Exec and select Scan for New Devices

C. Verify that the tape drive is on the Backup Exec Hardware Compatibility List

D. Contact the tape drive manufacturer to confirm whether updates are necessary for the tape drive firmware

E. Through Windows Device Manager, check to see if the SCSIchanger device service is running and restart the service if it has failed to start

**Answer:** C,D

#### **QUESTION:** 4

Anew data retrieval company has a server farm with 30 TB of storage at 10% capacity. The Information Technology team is tasked to develop a backup strategy. The primary goal is to supportbacking up the full capacity of the server farm with the least amount of media. To meet these needs, the IT team invests in a high-capacity tape library, a stand-alone drive, and a DVD- RW drive with UDF packet writing support. The IT team also establishes a Backup-to-Disk folder. To accomplish the primary goal, which backup device is best to use when creating a backup job?

- A. High-capacity tape library
- B. 4mm stand-alone drive
- C. DVD-RW drive with UDF packet writing support
- D. Cascaded drive pool

**Answer:** A

#### **QUESTION:** 5

What are three functions of the Device Configuration Wizard? (Choose three.)

- A. Creates a Backup-to-Disk folder
- B. Configures robotic library drives
- C. Installs tape device drivers
- D. Edits properties of aBackup-to-Disk folder
- E. Configures hot-swappable device drivers

**Answer:** A,B,C

#### **QUESTION:** 6

What are two ways Symantec Backup Exec 12 for Windows Servers (Backup Exec) encryption keys can be moved from Media ServerA to Media ServerB? (Choose two.)

- A. Export encryption keys from MediaServerA and import on Media ServerB
- B. Restore the MediaServerA Backup Exec database on Media ServerB
- C. Create new keys on MediaServerB using the original passphrase
- D. Copy the encryption key file from MediaServerA to Media ServerB
- E. Use Central Administration Server Option to synchronize encryption keys

**Answer:** B,C

#### **QUESTION:** 7

Which two processes can be used to move media from the offline location back to online?(Choose two.)

- A. Delete the media and inventory the robot
- B. Inventory the offline media
- C. Catalog the offline media
- D. Scan the robot
- E. Create an import job

#### **Answer:** B,D

**QUESTION:** 8

A backup administrator is given the responsibility to protect a remote site that contains a server with 30 TB of storage at 10% capacity. Management mandates that the backup administrator develop a backup strategy with the primary goal of quick recovery. To accomplish this, the backup administrator purchases a highcapacity tape library, a stand-alone drive, and a DVD-RW drive. The backup administrator also configures a Backup-to-Disk folder as a backup target device. To achieve quick recovery, which backup device should be used when creating a backup job?

- A. High-capacity tape library
- B. Stand-alone drive
- C. DVD-RW drive with UDF packet writing support
- D. Backup-to-Disk folder

#### **Answer:** D

#### **QUESTION:** 9

What are two ways to create a duplication job? (Choose two.)

- A. Right-click an existing policy and select Duplication Job
- B. Select Job Setup -->Backup Tasks --> New job to duplicate backup sets
- C. Run Tools --> Wizards --> Duplication Wizard
- D. Right-click on a pending job in Job Monitor and select Duplicate
- E. Right-click on an existing job and select Create Duplicate

**Answer:** A,B

#### **QUESTION:** 10

When a piece of media is moved from its current media set to a different media set, what happens to the Overwrite Protection Period (OPP) and Append Period (AP) for that media?

A. The OPP and AP are reset to the new media set properties when the media is next overwritten.

B. The media is set to Scratch Media and the OPP and AP change to match the new media set.

C. The media is added to the new media set and the OPP and AP immediately change to match the new media set.

# *PASSESURE*

## Officialcerts.com

### **OfficialCerts.com Certification Exam Full Version Features;**

- Verified answers researched by industry experts.
- Exams **updated** on regular basis.
- Questions, Answers are downloadable in **PDF** format.
- **No authorization** code required to open exam.
- **Portable** anywhere.
- 100% success *Guarantee*.
- Fast, helpful support 24x7.

View list of All exams we offer; http://www.officialcerts[.com/allexams.asp](http://www.officialcerts.com/allexams.asp)

To contact our Support; http://www.[officialcerts](http://www.officialcerts.com/support.asp).com/support.asp

View FAQs http://www.[officialcerts](http://www.officialcerts.com/faq.asp).com/faq.asp

Download All Exams Samples http://www.officialcerts[.com/samples.asp](http://www.officialcerts.com/samples.asp)

To purchase Full Version and updated exam; http://www.[officialcerts](http://www.officialcerts.com/allexams.asp).com/allexams.asp

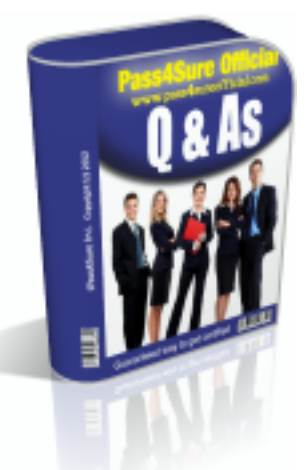

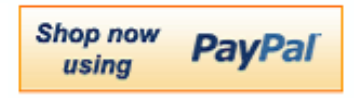

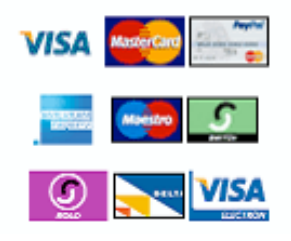

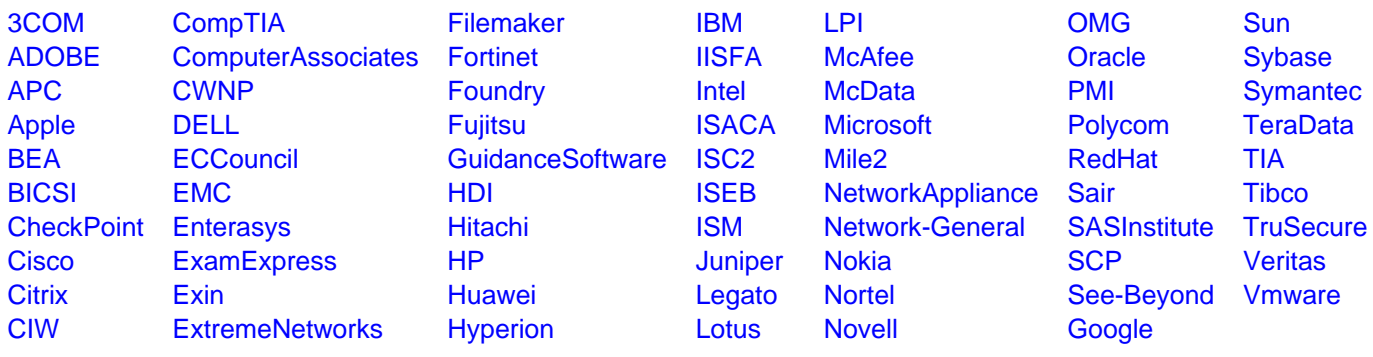

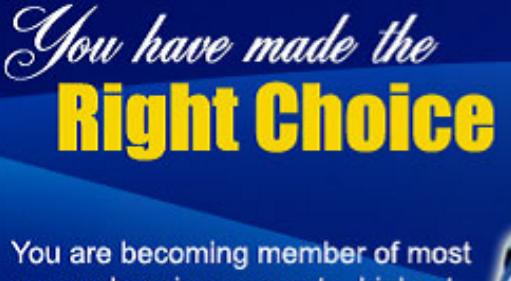

comprehensive, accurate, highest quality and lowest cost certification resource in the world.

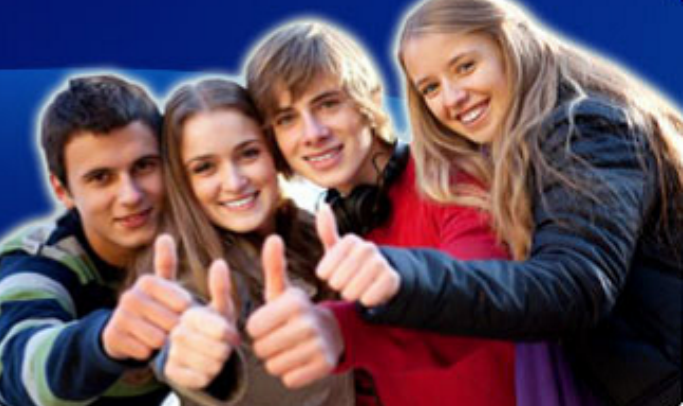

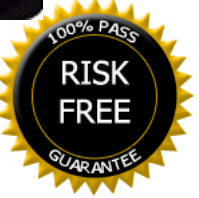